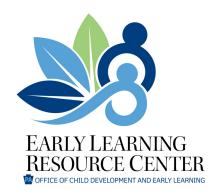

Dear Early Care and Education Provider,

It is time to update your program's private pay rates in The Office of Child Development and Early Learning's (OCDEL) Provider Self Service (PSS) system! Every two years, OCDEL surveys all regulated child care providers to collect private pay child care rates. It is important that each provider updates their private pay rates so that OCDEL has the necessary data to consider future Child Care Works base rate increases. Providers should confirm or report updates to private pay rates using PSS or, if not enrolled in PSS, can confirm or report private pay rates by contacting Early Learning Resource Center (ELRC) Region 5.

To be included in the survey, programs must adjust or confirm private pay rates between October 7, 2019 and December 31, 2019. To determine when your program's private pay rates were last updated, please visit the "Provider Profile" title in PSS and click on the "Rates" page and view the "Current Effective Date."

Included with this letter are instructions for how to participate in PSS and instructions to update private pay rates in PSS. If you have questions about PSS registration, contact the PELICAN Provider Help Desk at 877-491-3818 or ra-eln@pa.gov. The Help Desk's hours of operation are 8:30 a.m. to 5:00 p.m., Monday through Friday.

It is important that providers examine and set their private pay rates on an annual basis. When considering your program's rates, please be sure to think about costs like teacher salaries, materials, equipment, and quality improvement activities. For help determining your program's private pay rate please visit the Administration for Children and Families "Cost of Quality Calculator" at: <a href="https://childcareta.acf.hhs.gov/pcqc">https://childcareta.acf.hhs.gov/pcqc</a>.

In addition to updating private pay rates, please encourage staff to update profile information in the Pennsylvania PD Registry at <a href="https://www.pakeys.org">www.pakeys.org</a>.

If you have additional questions, please contact ELRC Region 5 at 412.350.3577 or 1.888.340.3572.

Thank you for all you do for Pennsylvania's children and families!

Sincerely,

**ELRC Region 5** 

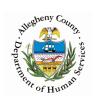

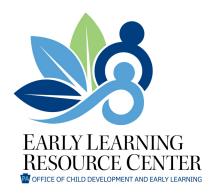

# Instructions for Responding to the 2019 Market Rate Survey using Provider Self Service

Providers should complete the following steps to update rates for full-time and part-time care for all age groups served and to indicate whether the location accepts blended rates. In the example below, updates to the location's weekly rates are effective 10/01/2019, and the location accepts blended rates for the school year with an effective date of 09/01/2019.

The Edit Private Pay Rates window appears.

1. Click **UPDATE** on the Location Rates Summary page.

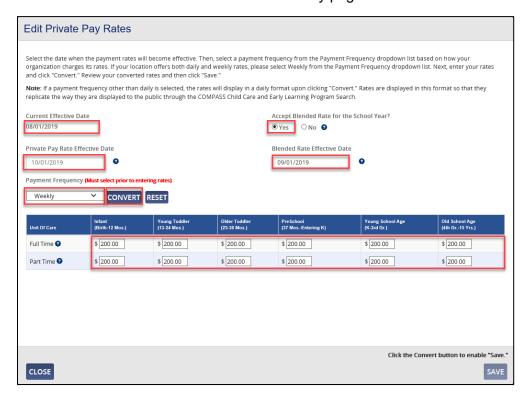

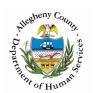

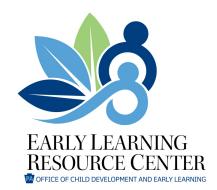

- 2. Click the Yes radio button for Accept Blended Rate for the School Year?
- 3. Enter the Private Pay Rate Effective Date of **10/01/2019**. Please note: You will need to update the effective date **if there are no changes to the current rates** or it will not count as a response to the survey.
- 4. To accept or refuse the blended rate, enter the Blended Rate Effective Date of **09/01/2020**, as the changes to blended rates always begin on September 01 of a given school year in the future.
- 5. Select Weekly in the Frequency drop-down list.
- Enter the rates for each Full Time and Part Time age group served.
- Click CONVERT.

The weekly rates entered are converted to daily rates.

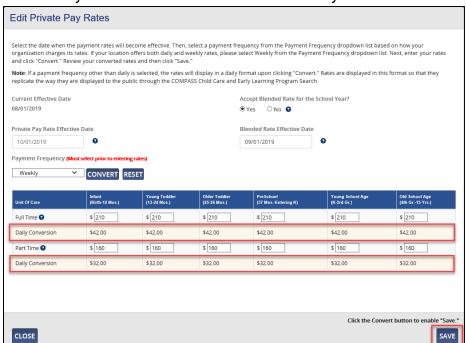

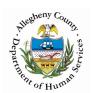

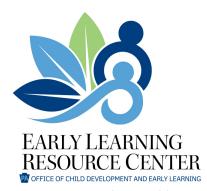

- 8. Review the daily rates to ensure the weekly rates entered are correct. If incorrect, reenter the weekly rates.
- 9. Click SAVE.

The following window appears.

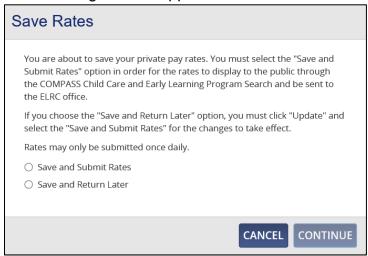

10. Click the radio button next to the preferred option.

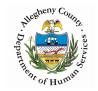

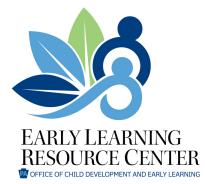

### 11. Click CONTINUE.

a. If the radio button for Save and Submit Rates was clicked, the confirmation message appears, and the Private Pay Rate Status is updated to **SUBMITTED**. You must Save and Submit Rates for the rates to display to the public through the COMPASS Child Care and Early Learning Program Search (www.findchildcare.pa.gov) and be submitted to the ELRC office as a response to the 2019 Market Rate Survey.

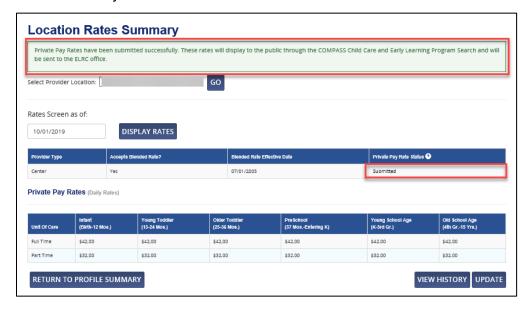

b. If the radio button for Save and Return Later was clicked, the confirmation message appears, and the Private Pay Rate Status is updated to **NOT SUBMITTED**.

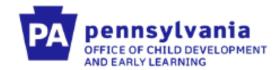

The Office of Child Development and Early Learning (OCDEL) requests your participation in the Market Rate Survey, to help gather information to drive local, state and federal funding determinations. OCDEL kindly asks you to share your experience and the information will be combined to most accurately determine private pay rates moving forward.

## When is the survey taking place?

The survey will open on Monday, October 7, 2019 and close December 30th, 2019.

#### How do I participate?

- Providers will complete the survey within PELICAN Provider Self-Service. To receive more indepth instructions please contact, Karen Grimm-Thomas at c-kgrimmth@pa.gov
- Providers not enrolled in PSS can contact the ELRC and the ELRC can update their rates

## Why should I participate?

- To determine child care costs in different settings and regions of Pennsylvania
- To inform OCDEL where rates need adjusted
- To fulfill federal CCDF and CCDBG reporting requirements and ensure Pennsylvania receives funding
- To determine accessibility and capacity to subsidy and private pay slots

### Things to consider:

- When did you last change your private pay rates?
- Have you considered adjusting your rates?

#### Do I have to participate if I am not changing my rates?

Yes, please. If a provider is not changing their private pay rate, please update the effective date within Provider Self-Service